【**VoLTE**】 **Wi-Fi** 通話 **(Wi-Fi Calling)** 使用時須連線 **Wi-Fi** 網路

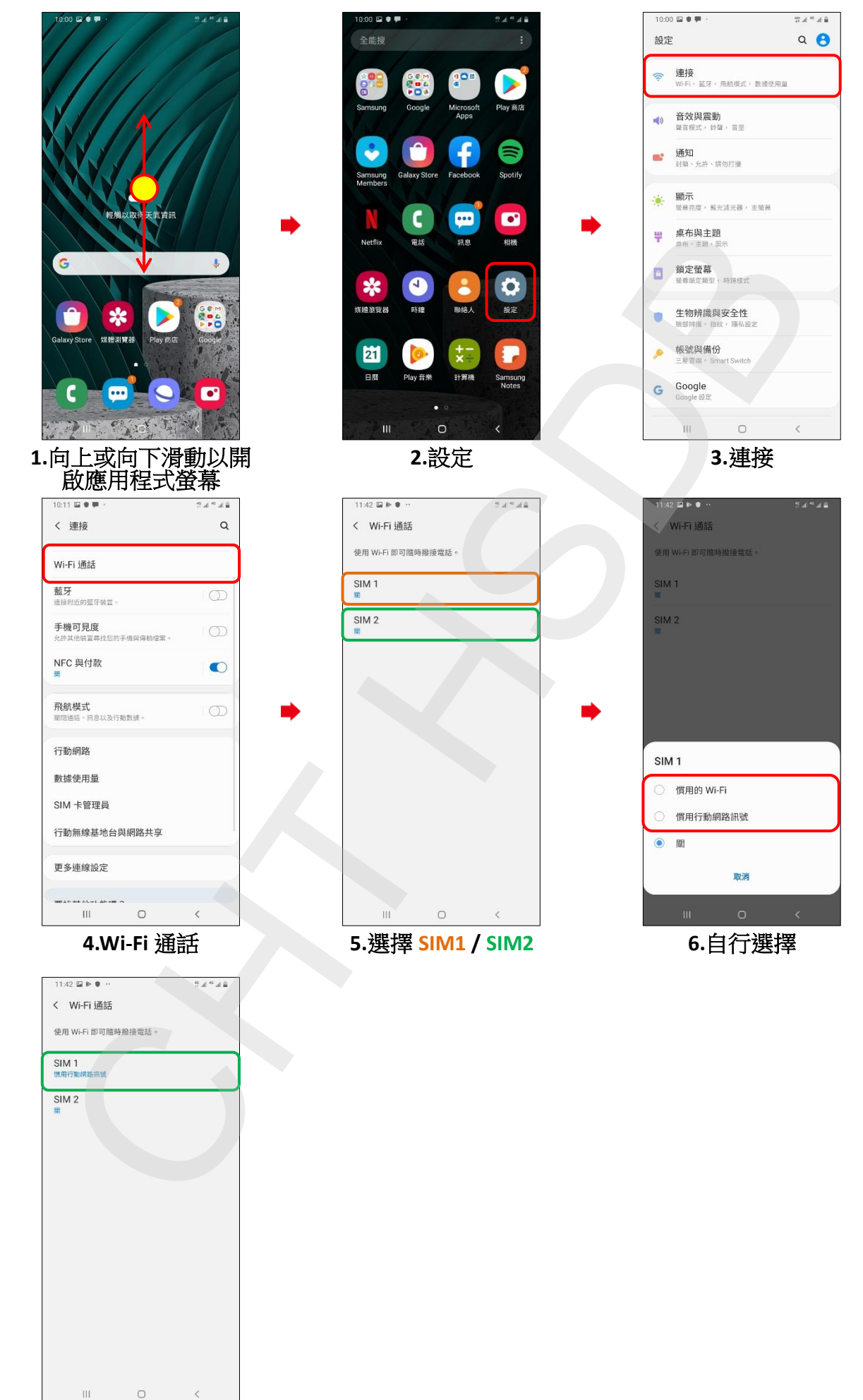

**7.**完成